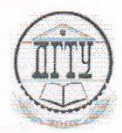

#### МИНИСТЕРСТВО ОБРАЗОВАНИЯ И НАУКИ РОССИЙСКОЙ ФЕДЕРАЦИИ

# ФЕДЕРАЛЬНОЕ ГОСУДАРСТВЕННОЕ БЮДЖЕТНОЕ ОБРАЗОВАТЕЛЬНОЕ УЧРЕЖДЕНИЕ ВЫСШЕГО ОБРАЗОВАНИЯ<br>«ДОНСКОЙ ГОСУДАРСТВЕННЫЙ ТЕХНИЧЕСКИЙ УНИВЕРСИТЕТ» ТЕХНОЛОГИЧЕСКИЙ ИНСТИТУТ (ФИЛИАЛ) ДГТУ в г. Азове

Факультет среднего профессионального образования Кафедра Технология машиностроения

#### **УТВЕРЖДАЮ**

И.о. зам. директора по УНР Чумак *H.B.* 03 2016 г  $H_{\mathcal{V}}$ Per.  $N_2$  487

МЕТОЛИЧЕСКИЕ УКАЗАНИЯ ПО ВЫПОЛНЕНИЮ ДИПЛОМНОГО ПРОЕКТА

Для студентов IV курса специальности

15.02.08 (151901) «Технология машиностроения»

Азов 2016 г.

#### Лист согласования

Методические указания по выполнению дипломного проекта разработаны на основе Программы государственной итоговой аттестации по специальности среднего профессионального образования 15.02.08 Технология машиностроения

#### РАЗРАБОТЧИКИ:

Преподаватель 1 категории

М.А. Бойко

 $\mathcal{QY}_n$   $\mathcal{Q3}$  2016 r.

Преподаватель высшей категории

В.А. Гончаров

 $\mathscr{O}_n$   $\mathscr{O}_3$  2016 r

Методические указания по выполнению дипломного проекта рассмотрены и одобрены на заседании предметно-цикловой комиссии «Технология машиностроения»

Протокол №  $\frac{y}{2}$  от « $\frac{y}{2}$  2016 г

Председатель ПЦК

Alet Ref M.A. BOHKO

« $10<sub>n</sub>$   $0<sup>3</sup>$  2016 r.

#### СОГЛАСОВАНО:

Зав. кафедрой «ТМ»

 $\frac{d}{dx}$   $\frac{d}{dx}$ 2016 г.

А.В. Ковалева

 $\overline{2}$ 

 $\overline{2}$ 

# **Содержание**

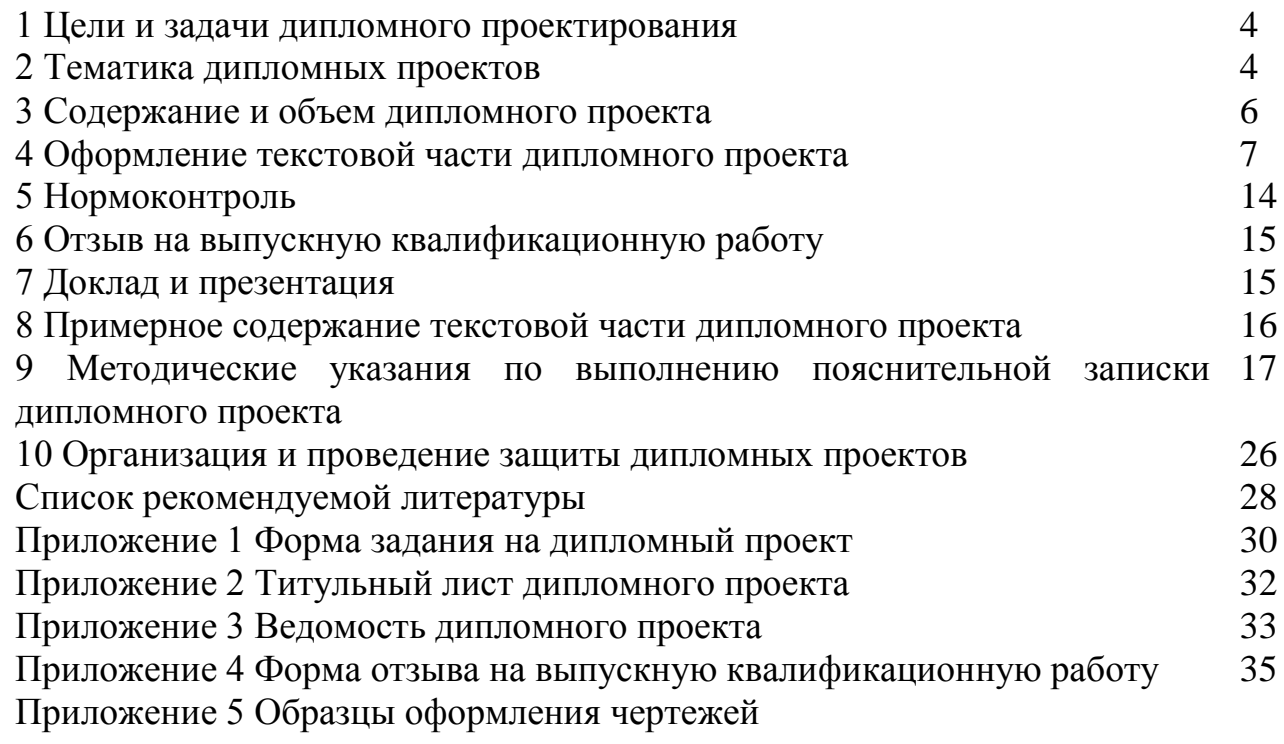

#### **1 Цели и задачи дипломного проектирования**

Государственная итоговая аттестация выпускников АТИ ДГТУ по программам СПО в соответствии с ФГОС проводится в форме - защиты выпускной квалификационной работы.

Выпускная квалификационная работа выполняется в виде дипломного проекта

Дипломный проект является итоговой работой студента, завершающий курс его обучения по специальности СПО 15.02.08 (151901) «Технология машиностроения».

Целью дипломного проектирования является оценка степени усвоения студентом компетенций, знаний и умений в пределах требований ФГОС, что позволяет проверить способность его к самостоятельной работе на промышленных предприятиях.

Выпускная квалификационная работа должна иметь актуальность, новизну и практическую значимость и выполняться по возможности по предложениям (заказам) предприятий, организаций или института.

Студенты выполняют дипломный проект в 8 семестре.

#### **2 Тематика дипломных проектов**

Темы выпускных квалификационных работ определяются на заседании предметно-цикловой комиссии и утверждаются директором института после предварительного заключения работодателей.

Студенту предоставляется право выбора темы выпускной квалификационной работы, в том числе предложения своей тематики с необходимым обоснованием целесообразности ее разработки для практического применения.

Результатом выполнения выпускной квалификационной работы (дипломного проекта) является освоение студентами профессиональных (ПК) и общих (ОК) компетенций в рамках ППССЗ СПО по основным видам профессиональной деятельности (ВД):

- разработка технологических процессов изготовления деталей машин.

- участие в организации производственной деятельности структурного подразделения.

-участие во внедрении технологических процессов изготовления деталей машин и осуществление технического контроля.

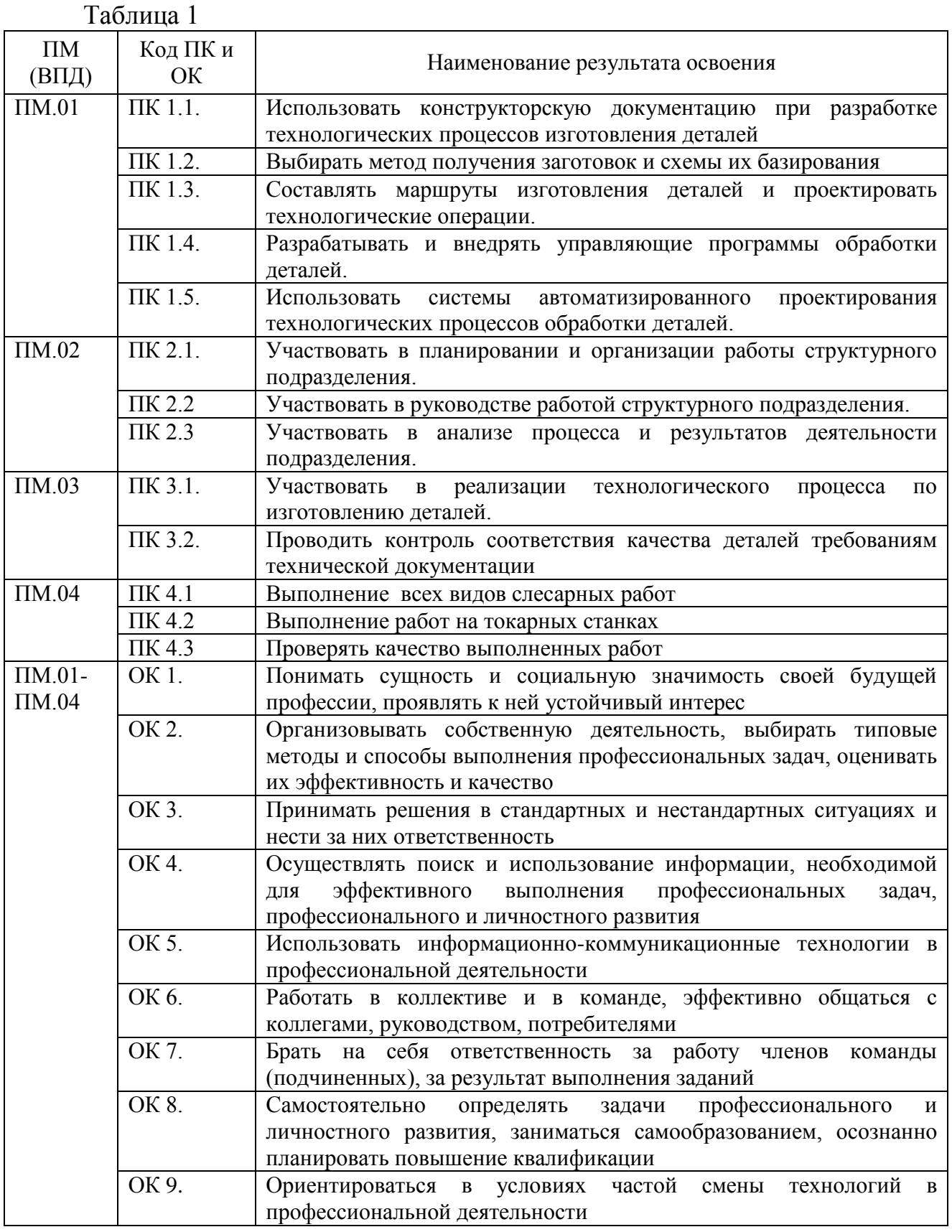

Тематика выпускной квалификационной работы должна соответствовать содержанию одного или нескольких профессиональных модулей, входящих в образовательную программу среднего профессионального образования.

Выпускная квалификационная работа может носить опытно-

практический, опытно-экспериментальный, теоретический, проектный характер или отражать научно-исследовательскую тематику работ кафедры.

Примеры тем дипломных проектов.

1. Проектирование технологического процесса изготовления детали «Вал»

2. Проектирование технологического процесса изготовления детали «Колесо зубчатое»

3. Проектирование технологического процесса изготовления детали «Крышка правая» с использованием систем автоматизированного проектирования

Задание выдается руководителем дипломного проекта в соответствии с темой, утвержденной приказом директора ТИ ДГТУ Задание подписывает руководитель проекта по технологической части, консультант по охране труда и окружающей среды, консультант по экономическим вопросам, консультант по нормоконтролю, заведущий кафедры и студент, принявший его к исполнению. Форма задания показана в приложение 1.

### **3 Содержание и объем дипломного проекта**

Дипломный проект состоит из графической части, текстовой части с расчетами и приложений, в которых должны быть необходимые спецификации, технологический процесс механической обработки детали и др. Ориентировочный объем отдельных частей проекта должен быть следующим:

1. Графическая часть – 3-4 листа формата А1 ГОСТ 2.301-68.

2. Текстовая часть - 50…70 листов формата А4.

3. Технологические карты должны быть выполнены в соответствии с ГОСТ 3.1105-84, 3.1404-86, 3.1408-85.

Содержание графической части проекта должно дать достаточно полное и ясное представление о технологических и конструкторских решениях. Чертежи должны быть выполнены в соответствии с требованиями ЕСКД. Выбор соответствующего формата чертежа должен обеспечивать достаточно полное его заполнение (около 70% поля чертежа). Графическая часть проекта может содержать по выбору руководителя дипломного проекта в различных комбинациях следующие чертежи:

1. Чертежи детали и заготовки – 0,25-0,5 листа.

2. Технологическая карта механической обработки детали- 1-2 листа

3. Чертежи карты наладки на одну операцию механической обработки с применением станков с ЧПУ -1 лист.

4. Чертежи карт эскизов на операции механической обработки-0,5-1 лист.

5. Чертежи специальных мерительных инструментов – 0,25 листа.

6. Чертеж планировки рабочего места станочника– 0,25-0,5 листа

7. Экономическое обоснование проектных решений – 0,5 листа.

#### **4 Оформление текстовой части дипломного проекта**

Текстовая часть дипломного проекта выполняется на одной стороне листа А4 в соответствии с «Правилами оформления и требования к содержанию курсовых проектов (работ) и выпускных квалификационных работ», утвержденными приказом № 227 ректора ДГТУ от 30.12.2015 г.

Листы пояснительной записки оформляются рамкой стандартных размеров и основной надписью по ГОСТ 2.104.

В основной надписи на всех последующих страницах после заглавной указывается:

- обозначение проекта (рекомендуемый шрифт в текстовом редакторе - Arial, 20 рт, буквы прописные, курсив);

- номер страницы.

Каждый раздел основной части начинается с нового листа.

Нумерация страниц пояснительной записки сквозная, начинается с титульного листа. Исключение составляют листы спецификаций, управляющей программы на операции механической обработки детали, комплекта технологической документации, которые помещаются в конце пояснительной записки и имеют собственную внутреннюю нумерацию страниц.

Номера страниц не ставятся на титульном листе, задании на выпускную квалификационную работу.

Иллюстрации и таблицы на листе формата А3 учитываются как одна страница.

Номера страниц проставляются внизу страницы арабскими цифрами без точки и чѐрточек, выравнивание выполняется по правому краю.

Текстовая часть дипломного проекта (включая приложения) должна иметь твердый переплет.

Отзыв руководителя на ВКР не подшивается в пояснительную записку.

Все части пояснительной записки должны соответствовать требованиям нормативных документов в части нормоконтроля.

Титульный лист является первым листом пояснительной записки (далее ПЗ). Оформлять его следует на белой бумаге формата А4 (210x297 мм) по ГОСТ 2.301 ( приложение 2).

Обозначение титульных листов 151901.XXZZFF.RRR ДП.

- первые две цифры XX - последние цифры номера зачѐтной книжки студента.

- вторые две цифры ZZ –учебный год.

- третьи две цифры FF –форма обучения –для студентов СПО -04.

Порядковый регистрационный номер RRR, состоящий из трѐх знаков, включает номер чертежа детали, входящей в состав сборочной единицы. Для пояснительной записки RRR - 000. Примеры обозначения документов. Номер зачѐтной книжки студента 0910976.

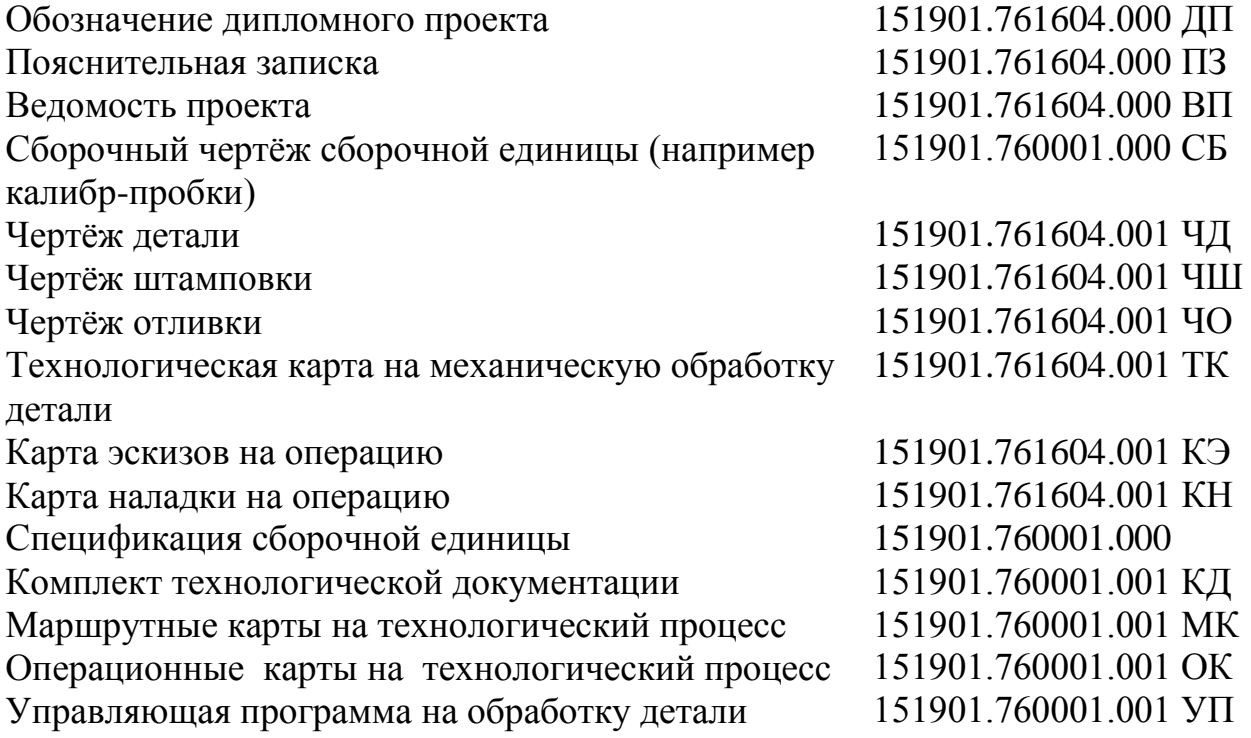

Технологические документы должны включать:

- титульный лист, оформленный в соответствии с ГОСТ 3.1105-84 «ЕСТД. Форма и правила оформления документов общего назначения» (форма 2а).

- маршрутную карту, оформленную по ГОСТ 3.1118-82 «ЕСТД. Формы и правила оформления маршрутных карт»;

- операционные карты механической обработки и операционные расчѐтно-технологические карты на технологические операции, на станках с ЧПУ - по ГОСТ 3.1404-86 «ЕСТД. Формы и правила оформления документов на технологические процессы и операции обработки резанием»;

- карты эскизов (в случае необходимости) по ГОСТ 3.1105-84 и ГОСТ 3.1128-93 «ЕСТД. Общие правила выполнения графических технологических документов»;

- программные документы - в соответствии с требованиями ЕСПД,

Листинги программ размещаются в приложениях с обязательными ссылками на них в ПЗ.

Текст ПЗ выполняют с помощью текстовых редакторов через полуторный интервал шрифтом Times New Roman, размер шрифта - 14 пт. Разрешается использовать возможности акцентирования внимания: курсив, разрядка букв.

Текст ПЗ в рамках следует размещать, соблюдая следующие размеры согласно ГОСТ 2.104:

- расстояние от рамки и в конце строк не менее 3 мм;

- расстояние от текста до верхней и нижней рамки должно быть не менее 10 мм;

- абзацы в тексте начинают с отступом, равным 12 - 12,5 мм.

Если текст был напечатан на принтере, то исправления разрешено вносить только черной пастой.

Нумерация страниц в тексте ПЗ, включая иллюстрации и таблицы, выполненные на листах формата А4, сквозная.

Первым листом является титульный лист ПЗ. Вторым и третьим - задание на проектирование. Номера страниц на них не проставляются, но входят в общую нумерацию листов ПЗ.

Наименования разделов основной части ПЗ ВКР, а также разделы «ЭКОНОМИЧЕСКОЕ ОБОСНОВАНИЕ ПРОЕКТА» и «МЕРОПРИЯТИЯ ПО ОХРАНЕ ТРУДА И ОКРУЖАЮЩЕЙ СРЕДЫ» следует располагать на отдельной строке, посередине, симметрично основному тексту с соответствующей нумерацией.

Наименование разделов «СОДЕРЖАНИЕ», «ВВЕДЕНИЕ», «ЗАКЛЮЧЕНИЕ», «СПИСОК ИСПОЛЬЗОВАННЫХ ИСТОЧНИКОВ» следует располагать на отдельной строке, посередине, симметрично основному тексту и не нумеровать.

Расстояние между заголовком раздела и заголовком подраздела, а также между заголовком раздела и текстом при использовании текстового редактора пропускается одна строка, интервал полуторный.

Оформление формул

В формулах в качестве символов следует применять обозначения, установленные соответствующими государственными стандартами, например ГОСТ 8.430.

Применение в одной формуле машинописных и рукописных символов не допускается.

Уравнения и формулы следует выделять из текста в отдельную строку, выравнивание по центру. Выше и ниже каждой формулы или уравнения недолжно быть оставлено свободной строки.

Если уравнение не умещается в одну строку, то оно должно быть перенесено после знака равенства «=» или после знаков сложения «+», вычитания «-», умножения «х», деления «:» или других математических знаков, причем знак в начале следующей строки повторяется. При переносе формулы на знаках, символизирующих операции умножения и деления, применяют только знаки «x» и «:» соответственно.

Пояснения (расшифровку) обозначений символов и числовых коэффициентов следует приводить непосредственно под формулой в той же последовательности, в которой они даны в формуле.

Первая строка расшифровки должна начинаться без абзацного отступа со слова «где» без двоеточия после него. При этом после формулы ставят запятую. Вторая и последующие строки экспликации записываются с абзацным отступом.

Единицу измерения физической величины в конце формулы не проставляют, а указывают в тексте перед формулой. Внутри предложения единицу измерения выделяют запятыми, а в конце предложения (фразы) одной запятой спереди и точкой сзади.

Пример Массу каждого образца m, кг, вычисляют по формуле

$$
m = V \times p, \tag{1}
$$

где V - объем образца, м ;

р - плотность образца, кг/м<sup>3</sup>.

Символы, повторно используемые в формулах, расшифровке не подлежат. Формулы, следующие одна за другой и не разделенные текстом, отделяются запятой.

Формулы в тексте нумеруются по порядку, в пределах всего текста, арабскими цифрами, в круглых скобках, в крайнем правом положении на строке.

Допускается нумерация формул в пределах раздела. В этом случае номер формулы состоит из номера раздела и порядкового номера формулы, разделѐнных точкой, как представлено выше.

Если в формулу были подставлены численные значения величин и выполнен расчѐт, то после конечного результата единица измерения, например:

$$
P = 2-(12+6) = 36 \text{ T}
$$

Оформление иллюстраций

Все иллюстрации в ПЗ (графики, схемы, диаграммы, чертежи, фотографии и т.д.) именуются рисунками.

Иллюстрации располагаются в документе непосредственно после текста, в котором они упоминаются впервые, или на следующей странице. Иллюстрации, выполненные на отдельных листах, включаются в общую нумерацию страниц документа.

На одном листе можно располагать несколько иллюстраций.

Чертежи, графики, диаграммы, схемы, иллюстрации могут быть чѐрнобелыми или цветными, выполненными компьютерным или рукописным способом.

Рисунки следует размещать так, чтобы их можно было рассматривать без поворота ПЗ, или с поворотом по часовой стрелке.

Иллюстрации, помещаемые в ПЗ, должны соответствовать требованиям государственных стандартов Единой системы конструкторской документации (ЕСКД).

Рисунки нумеруются арабскими цифрами сквозной нумерацией и обозначаются «Рисунок 1», «Рисунок 2» и т.д.

Допускается нумеровать рисунки в пределах раздела. В этом случае номер рисунка состоит из номера раздела и порядкового номера иллюстрации, разделѐнных точкой.

Пример - «Рисунок 1.1», «Рисунок 2.1» и т.д.

На все рисунки должны быть даны ссылки в тексте документа. При ссылках на рисунки в тексте ПЗ следует писать:

- «.. .в соответствии с рисунком 4» (при сквозной нумерации иллюстраций по всему тексту ПЗ);

- «... в соответствии с рисунком 3.2» (при нумерации в пределах раздела).

Иллюстрации при необходимости могут иметь тематический заголовок и пояснительные данные (подрисуночный текст).

Номер и название помещаются по центру под рисунком. Шрифт Times New Roman, размер 12 пт, выравнивание по центру. Точка в конце названия рисунка не ставится.

Рисунки отделяются от текста сверху и снизу межстрочным интервалом (одна пустая строка). Между рисунком и его заголовком также предусматривается межстрочный интервал. Интервал между заголовком и подрисуночным текстом не предусмотрен.

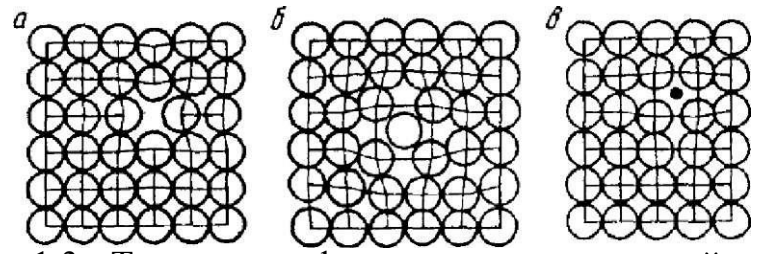

Рисунок 1.3 - Точечные дефекты в кристаллической решётке: а - вакансия; б - дислоцированный атом; в - примесный атом внедрения

Оформление таблиц

Текст разрешается делать с меньшим размером шрифта Times New Roman - 10, 12, 13, интервал можно делать полуторный и одинарный

Название таблицы без абзаца с номером через тире

Высота строк таблицы не менее 8 мм

Допускается помещать таблицу вдоль длинной стороны листа ПЗ

Если надо разделить перенести на другую страницу таблицу:

После шапки добавляют строку с № 1 2 3 4

в первой части таблицы нижняя горизонтальная линия, ограничивающая таблицу, не проводится

Разделяют таблицу и пишут на новой странице:

Продолжение или Окончание таблицы 1.3

Первая строка таблицы после переноса с № 1 2 3 4

После таблицы 1 пустая строка

Таблица 3- Характеристика поверхностей детали «Фланец»

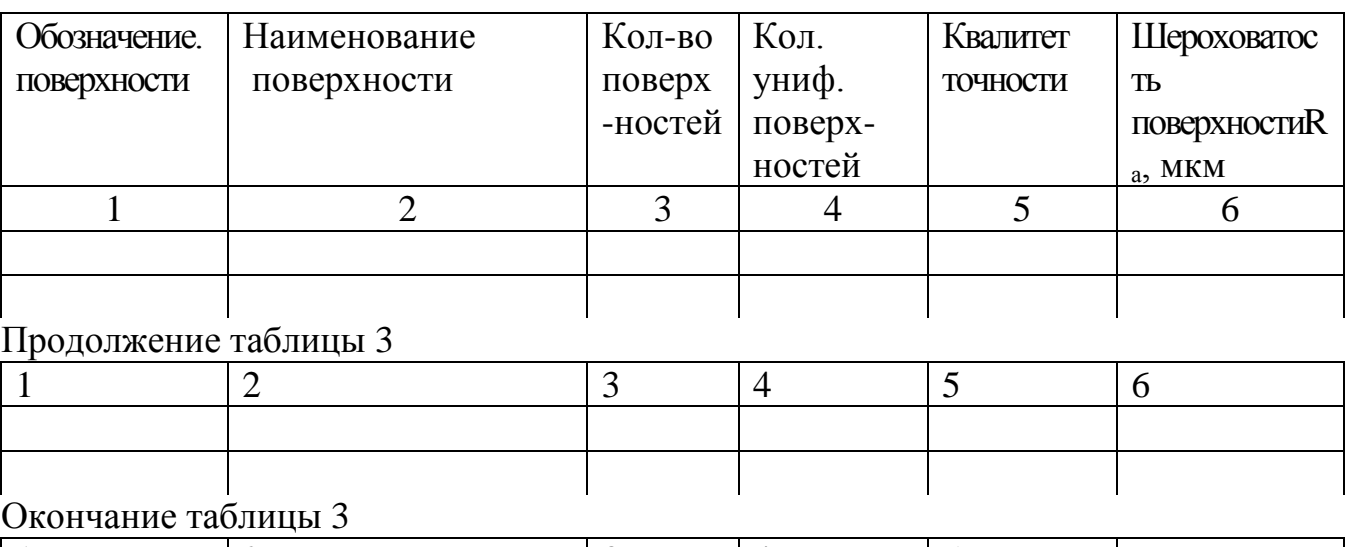

При ссылках на различные элементы ПЗ применяются сокращения: с. страница; п. –пункт, табл.-таблицы; рис.- рисунок; прил. –приложение; при ссылки на формулу указывается ее номер.

Список использованных источников

Данный раздел обязателен для выпускной квалификационной работы.

Список использованных источников начинают с нового листа. Слова «СПИСОК ИСПОЛЬЗОВАННЫХ ИСТОЧНИКОВ» оформляются симметрично основному тексту. Список является обязательным разделом и включается в содержание текстового документа (ПЗ).

Список должен содержать сведения об источниках, использованных при выполнении ВКР. Список обязательно должен быть пронумерован. Каждый источник упоминается в списке один раз, вне зависимости от того, как часто на него делается ссылка в тексте пояснительной записки.

В выпускной квалификационной работе список использованных источников не должен содержать менее 10 наименований. Литература и информационные источники, используемые для написания курсовых проектов (работ) и выпускных квалификационных работ должны быть актуальны на момент написания работы.

Список использованных источников приводится в следующей последовательности:

Наиболее удобным является алфавитное расположение материала, так как в этом случае произведения собираются в авторских комплексах. Произведения одного автора расставляются в списке по алфавиту заглавий.

Сведения о книгах (монографии, учебники, справочники и т.п.) должны включать фамилию и инициалы автора (авторов), название книги, город, издательство, год издания, количество страниц. Наименование места издания необходимо приводить полностью в именительном падеже, допускается сокращение названия только двух городов - Москва (М) и Санкт-Петербург (СПб).

Пример

4.Сычев, М. С. История Астраханского казачьего войска : учебное пособие / М. С. Сычев. - Астрахань : Волга, 2009. - 231 с.

Ссылка в тексте на литературный источник – [8, с.53, табл. 2.15]

Приложения

Материал, дополняющий текст пояснительной записки выпускной квалификационной работы, допускается помещать в приложениях. Приложениями являются 3D модель детали, комплект технологической документации, управляющая программа для обработки детали, спецификации.

Приложения оформляются как продолжение пояснительной записки на последующих его листах, должны иметь общую с остальной частью пояснительно записки сквозную нумерацию

На все приложения должны быть ссылки в тексте ПЗ, а в разделе «Содержание» должны быть перечислены все приложения с указанием их обозначений и заголовков.

Приложения располагаются в порядке появления ссылок в тексте.

Слово «ПРИЛОЖЕНИЕ» располагается в верхней части страницы, посередине, все буквы прописные, выделяются полужирным шрифтом, под ним в скобках указывается статус приложения, используются слова «обязательное», «рекомендуемое» или «справочное».

Приложение должно иметь содержательный заголовок, который записывается симметрично относительно текста строчными буквами с первой прописной буквы в виде отдельной строки (или строк) и выделяется полужирным шрифтом.

Приложения обозначаются заглавными буквами русского алфавита, начиная с А, за исключением Е (Ё), 3, И (Й), О, Ч, Я, Ь, Ы, Ъ, или латинского алфавита за исключением букв I и O. Если в ПЗ одно приложение, оно обозначается как «ПРИЛОЖЕНИЕ А».

Приложения размещаются после списка использованных источников.

Оформление ведомости проекта

Заполнение ведомости проекта производится в следующем порядке:

- в графе «Формат» указывается формат, на котором выполнен документ;

- в графе «Обозначение» указывается обозначение документа, например, ПК.760000.000 ПЗ;

- в графе «Наименование» указывается наименование документа:

- в разделе «Документация общая» наименование документов, например: «Пояснительная записка»;

- в разделе «Документация по сборочным единицам» - наименование изделия и документа в соответствии с основной надписью, например «Калибрпробка Ø 30к6. Сборочный чертеж»;

- в графе «Количество листов» указывается количество листов, на которых выполнен данный документ;

- в графе «№ экз.» указывается номер экземпляра копии данного документа. При отсутствии номеров экземпляров в графе ставится прочерк;

- в графе «Примечание» указываются дополнительные сведения.

Перенос слов в строках запрещен. Точки в конце слов не ставятся.

При наличии в проекте чертежей деталей (например, вал) их следует записывать после сборочных единиц. Перед перечислением деталей помещать заголовок «Документация по деталям».

Если при выполнении ВКР изготовлены макеты, модели, их записывают в раздел «Макеты, модели».

Иллюстративный материал, оформленный в виде плакатов, фотографий и т.д. записывается в раздел «Прочие документы».

Пример ведомости проекта приведен в Приложении 3. Ведомость не является частью пояснительной записки и не подшивается в пояснительную записку.

#### **5 Нормоконтроль**

Нормоконтроль является завершающим этапом разработки документов дипломного проекта.

Нормоконтроль должен соответствовать требованиям ГОСТ 2.111.

Проведение нормоконтроля направлено на правильность выполнения текстовых и графических документов ВКР (далее документов) в соответствии с требованиями ГОСТ, стандартов ЕСКД, ЕСПД и ЕСТД.

Нормоконтроль выполняется нормоконтролѐром с учѐтом требований, действующих на данный момент, стандартов и нормативно-технических документов.

В процессе нормоконтроля пояснительных записок ВКР проверяется:

- соблюдение правил оформления согласно настоящему Положению;
- внешний вид ПЗ;
- комплектность ПЗ в соответствии с заданием на проектирование;

- правильность заполнения титульного листа, наличие необходимых подписей;

- правильность заполнения ведомости проекта;

- наличие и правильность рамок, основных надписей на всех страницах;

- выделение заголовков, разделов и подразделов, наличие красных строк;

- правильность оформления содержания, соответствие названий разделов и подразделов в содержании соответствующим названиям в тексте записки;

- правильность нумерации страниц, разделов, подразделов, рисунков, таблиц, формул;

- правильность оформления рисунков;

- правильность оформления таблиц;

- правильность размерностей физических величин, их соответствие СИ;
- соответствие нормам современного русского языка;
- правильность примененных сокращений слов;
- наличие и правильность ссылок на используемые источники;
- наличие и правильность ссылок на нормативные документы;
- правильность оформления списка использованных источников;
- правильность оформления приложений.

В процессе нормоконтроля графических документов ВКР проверяется:

- соответствие оформления чертежей требованиям действующих стандартов;

- выполнение чертежей в соответствии с требованиями нормативных документов;

- соблюдение форматов, правильность их оформления;
- правильность начертания и применения линий;
- соблюдение масштабов, правильность их обозначения;

- достаточность изображений (видов, разрезов, сечений), правильность их обозначения и расположения;

- соблюдение условных обозначений элементов в схемах и правил их выполнения в соответствии с требованиями ЕСКД.

Разрабатываемые документы должны предъявляться на нормоконтроль комплектно, т.е. текстовая (пояснительная записка) и графическая документация (чертежи, спецификации и т.п.).

Проверенные нормоконтролѐром в присутствии студента-разработчика документы вместе с перечнем замечаний возвращаются студенту для внесения исправлений и переработки. Если замечания существуют, пометки нормоконтролѐра сохраняются до подписания им документа. Если документ заново перерабатывается студентом, то на повторный контроль сдаются оба экземпляра: с пометками нормоконтролера и переработанный.

### **6 Отзыв на ВКР**

Отзыв на выпускную квалификационную работу составляется непосредственно ее руководителем. Отзыв должен характеризовать ВКР с разных сторон: со стороны содержания, структуры, полноты раскрытия выбранной темы и т.д.

Руководитель должен изложить в отзыве свое объективное мнение о выпускной квалификационной работе студента. В частности, отзыв должен содержать сведения:

- об актуальности темы работы;

- об источниках, проанализированных автором;

- о соответствии выпускной квалификационной работы требованиям, предъявляемым стандартами;

- о владении студентом методами сбора, обработки и анализа информации применяемой в сфере профессиональной деятельности;

- о способности студента самостоятельно работать с источниками ясно, четко последовательно излагать материал;

- о положительных сторонах работы;

- о недостатках и замечаниях по содержанию работы и др.

- Отзыв на выпускную квалификационную работу научного руководителя может содержать предложения относительно общей оценки работы.

В заключении отзыва, руководитель делает вывод о возможности представления к защите выпускной квалификационной работы к защите в ГАК.

Текст отзыва руководителя на ВКР печатается на листах формата А4 и подписывается научным руководителем. Форма отзыва на ВКР представлена в приложении 3.

#### **7 Доклад и презентация**

Доклад (выступление) - это работа презентативного характера, отражающая суть ВКР.

В докладе необходимо затронуть актуальность выбранной темы, теоретические и методические основы работы, а также суммировать и обобщенно изложить полученные в ходе проектирования результаты.

В конце выступления необходимо отразить практическую значимость результатов, возможность их внедрения в практику или использования в преподавании.

Доклад должен содержать только суть рассматриваемого вопроса, минимум цифровых данных, специальных названий, перечислений.

Доклад строится по той же логической схеме, что и проект, то есть: вводная часть, основная часть и выводы. Вводная часть должна содержать в себе актуальность и цель работы, основная часть должна полностью раскрывать рассматриваемую тему. Выводы должны быть краткими и однозначными, следует в 1-2 предложениях рассмотреть рекомендации для решения поставленных проблем.

Доклад рассчитан на заданное ограниченное время выступления (не более 10 мин) и неразрывно связан с представляемой графической частью или с презентацией.

Презентация - это подготовленный с помощью специальных программ Microsoft PowerPoint) наглядный (например. цифровой, табличный  $\overline{M}$ иллюстративный материал, который непосредственно связан с докладом.

Для презентации выбирается необходимый иллюстрирующий материал, который можно взять как из текста работы, так и из приложений. Это могут быть таблицы, рисунки, схемы, диаграммы, формулы и др.

Материал должен иллюстрировать все тезисы, выведенные в докладе.

Показ презентации может быть осуществлен с помощью проектора и на стенде.

Объём презентации может быть от 8 до 12 слайдов.

Первым должен быть слайд с темой проекта и данными исполнителя, то есть: фамилия, имя, отчество, группа, специальность. Желательно указать научного руководителя.

# 8 Примерное содержание текстовой части дипломного проекта

СОДЕРЖАНИЕ

**ВВЕЛЕНИЕ** 

1 Аналитическая часть

1.1 Описание конструкции и назначения детали

1.2 Характеристика материала и применяемых методов термической обработки

1.3 Анализ технических требований и норм точности и их соответствие служебному назначению

1.4 Анализ технологичности конструкции детали

2 Технологическая часть

2.1 Определение типа производства и размера партии

2.2 Выбор вида заготовки и ее конструирование

2.3 Разработка вариантов плана обработки поверхностей детали

2.4 Проектирование маршрутной и операционной технологии

2.5 Обоснование выбора технологических баз

2.6 Выбор оборудования и его характеристика

2.7 Выбор технологической оснастки

2.8 Аналитический расчет припусков и межоперационных размеров заготовки

2.9 Расчет режимов резания

2.10 Расчет норм времени

3 Проектирование операций на станках с ЧПУ

4. Определение суммарной погрешности обработки

5 Проектирование мерительного инструмента

6 Проектирование рабочего места станочника

7 Экономическое обоснование проекта

8 Мероприятия по охране труда и окружающей среды

Заключение

Список использованных источников.

Комплект технологической документации на единичный технологический процесс механической обработки детали

Управляющая программа на обработку детали

Спецификация

## **9 Методические указания по выполнению пояснительной записки дипломного проекта**

На страницу «Содержание» выносятся заголовки всех разделов дипломного проекта и ведомость проекта. Сквозные номера окончательно вписываются после оформления всего проекта.

#### Введение

Во введении необходимо раскрыть сущность современного этапа развития машиностроения и обосновать необходимость и значимость рационализации технологического процесса механической обработки детали, которые обеспечивают получение всех конструкторско-технологических характеристик, указанных на чертеже детали. Во введении должна быть рассмотрена актуальность проекта, определены цели и задачи дипломного проекта, перечислены методы и средства решения поставленных задач Объем не более 2 листов. Введение не нумеруется.

# 1 Аналитическая часть

# 1.1 Описание конструкции и назначения детали

Под служебным назначением понимают максимально уточненную и чѐтко сформулированную задачу, для решения которой в СЕ предназначена деталь. Формулировка должна также содержать все дополнительные условия и требования, которые эту задачу уточняют и конкретизируют.

# 1.2 Характеристика материала и применяемых методов термической обработки

Описывается назначение материала,  $\mathbf K$ какому классу относится, механические свойства, обработка, химический состав. термическая технологические свойства. Проанализированы возможные методы термической обработки и получаемые механические свойства.

## 1.3 Анализ технических требований и норм точности и их соответствие служебному назначению

Проводится анализ конструкции детали с точки зрения её размерного описания и связи со служебным назначением, что является одним из основных разделов подготовки к разработке технологического процесса изготовления.

В данном разделе необходимо проанализировать:

1) каждое из технических условий на изготовление детали. Описать для чего оно необходимо и как отразится на служебном назначении детали или СЕ, в которую она входит, невыполнение этого технического условия;

2) размерное описание и нормы точности на отдельные поверхности детали, их взаимное расположение, шероховатость отдельных поверхностей. Следует охарактеризовать сначала общую конструкцию детали, затем форму всех ее элементов и поверхностей, отметить наличие шлицев, шпоночных пазов, резьб, канавок, фигурных выступов или впадин и др. Нужно установить функциональную роль каждого элемента и поверхности детали.

#### 1.4 Анализ технологичности конструкции детали

Возможность применения прогрессивных технологических методов изготовления определяется конструкцией детали машин. При конструктивном оформлении деталей нужно учитывать ряд технологических требования. Эти требования диктуются как технологией производства заготовок, так и технологией их последующих обработки.

При выполнении анализа технологичности детали необходимо оценить технологическим требованиям степень соответствия конструкции (качественная оценка). При этом необходимо оценить правильность выбора материала, описать элементы конструкции наиболее удачные и неудачные с точки зрения обработки и дать предложения по улучшению технологичности конструкции детали. Сравниваемые варианты подвергаются количественной оценке, на основании которой принимается окончательное решение о целесообразности внесения изменений в конструкторскую документацию.

#### 2. Технологическая часть

#### 2.1 Определение типа производства и размера партии

Объѐм выпуска изделий задается руководителем дипломного проекта в задании.

Тип производства (массовое, серийное, единичное) выбирается с учѐтом объѐма выпуска изделий, трудоемкости их изготовления, массы и ряда других особенностей. При этом необходимо дать краткое описание типа производства

Производится расчет размера партии.

### 2.2 Выбор вида заготовки и ее конструирование

На основе анализа чертежа детали следует выбрать наиболее целесообразный вид и способ получения заготовки. При выборе вида заготовки необходимо ориентироваться, во-первых, на материал детали и требования к ней с точки зрения обеспечения служебного назначения изделия. Во-вторых, следует учитывать эксплуатационную нагруженность детали в СЕ. Литые заготовки предназначены чаще всего для деталей, испытывающих статические, вибрационные, небольшие ударные нагрузки и т.п. Особо ответственные детали, к которым предъявляются высокие требования по размеру зерна, направлению волокон, уровню механических свойств, испытывающие при эксплуатации переменные нагрузки, необходимо изготовлять пластическим деформированием, в том числе ковкой и объѐмной горячей штамповкой.

При выборе способа получения заготовки учитываются следующие фактора: 1) технологические свойства материала детали; 2) тип производства; 3) размеры, масса и конструктивные особенности детали; 4) достигаемые параметры качества заголовок (шероховатость поверхности, точность размеров).

Определение общих припусков на обработку и размеров заготовки

По соответствующим ГОСТам и рекомендациям справочной литературы необходимо укрупнено назначить припуски и допуски на размеры заготовки, а также шероховатость ее поверхностей. В текстовой части проекта изобразить эскиз заготовки с обозначением размеров с допусками.

Форма заготовки должна соответствовать характеру технологического процесса ее получения.

Технико-экономическое обоснование выбора заготовки

Вопрос о целесообразности использования той или иной заготовки может быть решен лишь после расчѐта технологической себестоимости по сравниваемым нескольким возможным вариантам получения заготовок. Предпочтение следует отдавать той заготовке, которая обеспечивает меньшую технологическую себестоимость детали. Если они равны, то предпочтение отдаѐтся варианту заготовки с более высоким коэффициентом использования материала.

В графической части проекта заготовка изображается либо как самостоятельный чертеж, либо совмещенный с чертежом детали.

Промежуточное или окончательное состояние обрабатываемой поверхности достигается в результате выполнения технологических переходов Изменение состояния поверхности от исходного до конечного, как правило, осуществляется за несколько переходов, по мере выполнения которых постепенно повышается качество поверхности (точность размера и формы, точность положения, качество поверхностного слоя и т.д.).

Синтез маршрута обработки поверхности осуществляют методом типовых маршрутов.

При выборе маршрутов обработки типовых поверхностей детали следует не только стремиться к минимизации затрат времени на каждый маршрут, но и обеспечить возможность выполнения всех переходов, необходимых для обработки заготовки с использованием минимального ассортимента оборудования, приспособлений и инструмента.

Заданные точность и качество типовых поверхностей, размеры, масса и форма детали дают возможность определить необходимые методы окончательной обработки этих поверхностей , что предопределяет выбор средств технологического оснащения (СТО). Каждому методу окончательной обработки предшествуют промежуточные методы и соответствующие СТО. При проектировании ТП пользуются составленными на основании опытных данных таблицами средних величин экономической точности различных методов обработки и таблицами этапов обработки.

# 2.4 Проектирование маршрутной и операционной технологии

Во время преддипломной практики студент должен произвести подробный анализ заводского техпроцесса изготовления детали. При отсутствии базового ТП следует попытаться подобрать соответствующий данному классу детали типовой технологический ТП, описанный в учебной и справочной литературе, и проанализировать возможность его применения при обработке данной детали

В ряде случаев целесообразно произвести сравнительный анализ базового и типового технологических процессов изготовления летали.

В результате анализа студент должен разработать предложения по совершенствованию базового технологического процесса, либо по использованию типового техпроцесса при обработке данной детали в конкретных производственных условиях.

Окончательный вариант последовательности обработки, временной структуры, используемого оборудования выбирается на стадии формирования операций.

Первым шагом решения данной задачи будет распределение переходов каждого этапа по станкам, для чего переходы сопоставляются с технологическими возможностями станка, а габариты летали - с габаритами их рабочего пространства. Анализ вариантов позволяет отобрать минимальную номенклатуру технологического оборудования, необходимого для выполнения всех переходов рассматриваемого этапа.

Следующим шагом синтеза операций будет анализ возможности совмещения переходов, отобранных для данного типа станка.

Этот анализ ограничивается как технологическими возможностями станка (количество инструментов в револьверной головке, совмещение обработки нескольких поверхностей), так и конструкцией детали (наличие комплекта единой технологической базы, жесткость детали).

Таким образом, после рассмотрения всех вариантов маршрута обработки заготовки, возможно получение нескольких вариантов ТП. Окончательный выбор можно осуществить на основе результатов технико-экономических расчётов.

установлении операций При последовательности следует руководствоваться следующими соображениями:

1.В первую очередь надо обрабатывать поверхности детали, которые являются базами для дальнейшей обработки. (Например, для деталей типа «тело вращения» это может быть наружная или внутренняя цилиндрическая поверхность, либо торцы с центровочными отверстиями, для корпусных деталей это может быть плоскость и отверстия в ней и т.д.).

2. Затем следует обрабатывать поверхности, с которых снимается наиболее толстый слой металла, так как при этом удаляются внутренние дефекты заготовки (раковины, включения, трещины и т.п.).

3. Операции, где существует вероятность брака из-за дефектов в материале или сложности механической обработки.

4. Далее последовательность операций устанавливается в зависимости от требуемой точности поверхности: чем точнее должна быть поверхность, тем позднее она должна обрабатываться, так как обработка каждой последующей поверхности может вызвать искажение ранее обработанной. Это происходит из-за перераспределения внутренних напряжений при снятии каждого слоя.

5. Поверхности, которые должны быть наиболее точными и гладкими должны обрабатываться последними; этим уменьшается возможность их повреждения.

6. Совмещение черновой и чистовой обработки на одном и том же станке может привести к снижению точности обработанной поверхности вследствие влияния значительных сил резания и сил зажима при черновой обработке и большого износа деталей станка.

7. Сначала следует обрабатывать поверхности составляющие основной контур детали, затем поверхности типа уступов, пазов, отверстий и т.п., в последнюю очередь - легко повреждаемые поверхности (наружные резьбы, шлифование, полирование, доводка и т.д.).

8.В заготовке детали, не являющейся телом вращения, перед обработкой отверстий должны быть обработаны плоскости.

9. Порядок обработки пересекающихся поверхностей устанавливается таким, чтобы уменьшить увод инструмента и вероятность его поломки.

10. Следует стремиться к минимизации затрат времени на каждый минимально возможного ассортимента оборудования, маршрут  $\overline{\mathbf{M}}$ приспособлений и инструмента.

11. При необходимости в конце маршрута обработки можно включать слесарные, моечные, сушильные и т.п. операции.

12. Каждый маршрутный ТП должна завершать контрольная операция, на которой производится контроль всех обрабатываемых поверхностей согласно чертежу детали и техническим требованиям на нее.

# 2.5 Обоснование выбора технологических баз

Каждому переходу (или группе переходов) должна соответствовать определённая схема базирования, которая должна в первую очередь обеспечить требуемую точность относительных поворотов (параллельность, перпендикулярность и т.п.), а только потом - заданную точность линейных размеров.

Для создания возможности повышения уровня концентрации обработки в операции и снижении разнообразия СТО лучше применять в качестве базы для обработки всех поверхностей единую технологическую базу (ЕТБ).

Так как на первой операции механической обработки у заготовки имеются лишь исходные поверхности, то соответственно и комплект баз первой (черновой) операции будет состоять из исходных поверхностей, причем их можно использовать только один раз. Выбирая чертеж базы, преследуют одну из следующих целей: 1) обеспечить заданное чертежом относительное расположение обработанных и исходных поверхностей детали; 2) обеспечить равномерное распределение припуска на поверхности обрабатываемой инструментом, жесткость системы крепления которого относительно невелика.

# 2.6 Выбор оборудования и его характеристика

В зависимости от объема выпуска изделия выбирают станки с соответствующей степенью специализации при условии обеспечения максимальной производительности и минимальной себестоимости обработки типу соответствующему производства концентрацию заготовок. ИЛИ дифференциацию. При выборе станка необходимо учитывать характер производства, методы достижения заданной точности при обработке, сменную производительность, соответствие станка размерам детали, мощность станка,  $er$ габаритные размеры стоимость возможность оснашения  $\overline{\mathbf{M}}$ высокопроизводительными приспособлениями и средствами механизации и автоматизации и т.д.

# 2.7 Выбор технологической оснастки

Выбор станочного приспособления должен быть основан на анализе затрат на реализацию технологического процесса и установленный промежуток времени, при заданном числе заготовок. В зависимости от типа производства предусматривается шесть систем технологической оснастки:

При выборе режущего инструмента необходимо стремиться принимать стандартный инструмент, при невозможности - используется специальный, комбинированный или фасонный инструмент, по возможности объединяя при этом обработку нескольких поверхностей

# 2.8 Аналитический расчет припусков и межоперационных размеров заготовки

Припуски на обработку поверхностей детали могут быть назначены по справочным таблицам, ГОСТам или на основе расчетно-аналитического метода. В курсовом проекте расчѐтно-аналитическим методом производится определение припусков для 2-3 различных по форме поверхностей (по согласованию с преподавателем) , на остальные поверхности припуски выбираются по соответствующим ГОСТам, нормам, справочной литературе.

После формирования операций необходимо определить возможность достижения точности размеров обрабатываемой детали. Для этого построить технологическую размерную цепь (РЦ), определить технологические размеры и допуски, и возможность достижения точности от выбранной технологической базы или необходимость смены баз (новая схема базирования) . В случае необходимости смены баз произвести корректировку технологического процесса.

## 2.9 Расчет и назначение режимов резания

Расчѐт режимов резания для двух-трех наиболее сложных, различных по характеру операций технологического процесса механической обработки деталей производится на основании общемашиностроительных нормативов режимов резания.

Режимы резания на остальные операции выбираются по нормативам.

Расчѐтные значения частот вращения, подачи корректируются в соответствии с паспортными данными станка. Необходимо выбирать ближайшие меньшие значения.

Одной из основных особенностей расчѐта режимов резания при многоинструментальных наладках является необходимость согласования работы отдельных позиций, шпинделей, суппортов и отдельных инструментов между собой с подчинением расчета общему кинематическому параметру времени обработки.

#### 2.10 Расчет норм времени

Все операции технологического процесса должны быть пронормированы по соответствующим нормативам. Расчеты основного, определение вспомогательного, штучного или штучно-калькуляционного времени подробно проводятся для тех операций, для которых рассчитывались режимы резания. Для остальных операций проводится укрупненное нормирование.

При установлении нормы времени на выполнение данной операции на выбранном станке определяется также разряд квалификации работы по тарифно-квалификационному справочнику соответствующей области промышленности. От правильного выбора квалификационного разряда зависит эффективность использования фонда заработной платы.

3 Проектирование операций на станках с ЧПУ

Проектирование операций на станке с ЧПУ осуществляется в следующей последовательности:

- проектирование траектории движения инструмента по переходам операции, выполняемым разными инструментами;

- управляющая программа для станка с ЧПУ с применением программ, изученных во время обучения;

- в приложении дипломного проекта представляется разработанная программа на операцию механической обработки детали (не менее одной операции)

# 4. Определение суммарной погрешности обработки

Все погрешности, определяющие точность изготовления деталей машин на металлорежущих станках, могут быть разделены на три категории:

1) погрешности установки заготовок, Δεу;

2) погрешности настройки станка ΔΗ;

3) погрешности, возникающие непосредственно в процессе обработки, к которым относятся:

a)погрешности, вызываемые размерным износом режущих инструментов  $\Delta_{\rm uv}$ 

b) погрешности, вызываемые упругими деформациями технологической системы под влиянием силы резания Δy ;

c)погрешности обработки, возникающие вследствие геометрических неточностей станка ∑Δст;

d) погрешности обработки, вызываемые температурными деформациями технологической системы ∑Δт.

При обработке на станках с ЧПУ дополнительно возникают погрешности позиционирования элементов системы и обработки программ управления.

Расчет точности необходим в основном для операций чистовой обработки, выполняемых по 6…9-му квалитетам.

# 5 Проектирование мерительного инструмента

Необходимо произвести расчет мерительного инструмента по заданию руководителя дипломного проекта. В разделе приводится описание метода контроля, обоснование материала, приводится специальный расчет**.**

В графической части выполняется чертеж мерительного инструмента

# 6 Проектирование рабочего места станочника

Необходимо раскрыть вопросы планировки рабочих мест на участке, форму организации рабочих мест, транспортирования деталей, плановопредупредительного ремонта оборудования, организацию технического контроля, снабжения рабочих мест инструментом и оснасткой.

В графической части выполняется чертежи планировки рабочего места станочника. Планировку выполняют в масштабе 1:100.

#### 7 Экономическое обоснование проекта

Необходимо произвести технико-экономический расчет эффективности разработанного технологического процесса механической обработки детали

### 8 Мероприятия по охране труда и окружающей среды

В данной части дипломного проекта должно быть приведено описание конкретных мероприятий, предусматривающих предупреждение несчастных случаев при выполнении технологических операций, обеспечивающих нормальные условия труда, противопожарную защиту и экологичность.

Отразить следующие вопросы:

- наличие вентиляции и системы отопления;
- мероприятия по защите от шума и вибрации;
- мероприятия по общей и местной освещенности;
- мероприятия по уборке стружки со станков,

 создание условий для полной безопасности рабочих при работе оборудования;

мероприятия по противопожарной защите

#### Заключение

В заключении приводятся краткие выводы, оценка результатов выполненной работы, преимущества решений, принятых в проекте, соответствие полученных результатов заданию, сравнения основных показателей проекта с существующими на производстве, а также мероприятия, предусмотренные в проекте по снижению себестоимости, и рекомендации по применению элементов проекта на практике.

Комплект технологической документации на единичный технологический процесс механической обработки детали.

На основании проведенного проектирования заполняются маршрутные карты ТП обработки детали, в которых приводятся номера операций и применяемое оборудование без раскрытия содержания переходов и не приводятся режимы резания, применяемая оснастка

# По разделам 2.4 и 3 оформляются чертежи карт эскизов и наладок

В графическую часть проекта выносятся наиболее интересные наладки (по согласованию с руководителем проекта). Масштаб выполнения наладок произвольный, но все элементы наладки - деталь, инструмент, установочные и зажимные элементы приспособления - выполняются в одном и том же масштабе.

В чертежах наладки даѐтся схема установки, закрепления и обработки детали. Деталь на чертеже изображается в том виде, в каком она получается после обработки на данной операции.

В чертеже даѐтся наладка с указанием конструкции режущего инструмента и настроечных размеров, величины рабочего хода, цикла работы станка или головок, направления вращения обрабатываемой детали или инструментов, направления движения подачи.

Инструменты изображаются в положении, определяющем конец обработки, на универсальных операциях. На операциях, выполняемых на станках с ЧПУ, инструмент изображаются в положении, определяющим начало обработки, указывается рабочий ход инструмента (основной линией) и вспомогательный ход (штриховой линией).

Для большей наглядности, обрабатываемые поверхности на данной операции показываются красным цветом.

На чертеже наладки указываются только те размеры, допуски и шероховатость обработанных поверхностей, которые получаются на данной операции.

При многопозиционных операциях чертежи наладок разрабатываются на каждую позицию операции в отдельности, при этом конструктивная разработка элементов приспособления даѐтся только в загрузочной позиции.[16].

Наладки на многоинструментальные операции оформляются как единый чертѐж без разделительных линий между наладками по позициям и с общей таблицей режимов резания для всех инструментов.

На наладках в таблице даются режимы обработки на все переходы, установы и позиции данной операции, а также указывается номер операции, её наименование, номера позиций, переходов, тип и модель станка.

Порядок комплектации пояснительной записки

- 1. Титульный лист дипломного проекта
- 2. Задание на дипломный проект
- 3. Содержание
- 4. Пояснительная записка
- 5. Приложения:
	- комплект технологической документации на техпроцесс
	- управляющая программа на операцию механической обработки
	- спецификация на мерительный инструмент
- 6. Ведомость проекта

#### **10 Организация и проведение защиты дипломных проектов**

Законченный дипломный проект, подписанный руководителем проекта и прошедший нормоконтроль, представляется на утверждение заведующему кафедрой. Одновременно с проектом представляется письменный отзыв руководителя дипломного проектирования о работе студента над проектом.

Заведующий кафедрой решает вопрос о допуске проекта к защите на Государственной экзаменационной комиссии (ГЭК), подписывает титульный лист дипломного проекта и все чертежи.

Защита выпускных квалификационных работ проводятся на открытых заседаниях государственной экзаменационной комиссии с участием не менее двух третей ее состава.

Результаты государственной итоговой аттестации объявляются в тот же день после оформления в установленном порядке протоколов заседаний государственных экзаменационных комиссий.

Решения государственных экзаменационных комиссий принимаются на закрытых заседаниях простым большинством голосов членов комиссии, участвующих в заседании, при обязательном присутствии председателя комиссии или его заместителя. При равном числе голосов голос председательствующего на заседании государственной экзаменационной комиссии является решающим.

Время, отведенное на защиту, определяется приказом ректора «Об установленных нормах времени». Процедура защиты устанавливается председателем государственной экзаменационной комиссии по согласованию с членами комиссии и, как правило, включает доклад студента, чтение отзыва и вопросы членов комиссии ответы студента. Может быть предусмотрено выступление руководителя выпускной квалификационной работы, если он присутствует на заседании государственной экзаменационной комиссии.

Для изложения содержания проекта дипломнику предоставляется 10-12 минут, в течение которых ему следует озвучить цель дипломного проекта, осветить основные задачи, решенные в проекте, принятые инженерные решения, результаты экономических расчетов, вопросы безопасности проектных решений. Необходимо чѐтко выделить то, что предложено и разработано самим дипломником, и обосновать техническую и экономическую целесообразность этих предложений. Затем студент должен ответить на вопросы, задаваемые членами ГЭК или присутствующими на защите.

# **Основная литература**

1. А.В. Михайлов, Д.А. Расторгуев, А. Г. Схиртладзе Основы проектирования технологических процессов машиностроительных производств М.: Машиностроение Гриф УМО -2012 г.

2. А.В. Кузьмин, А.Г. Схиртладзе, Основы программирования систем числового программного управления, Учебное пособие Старый Оскол: ТНТ – 2014 г.

3. Лебедев В.А., Тамаркин М.А, Гепта Д.П. Технология машиностроения: проектирование технологии изготовления изделий Уч. Пособие Ростов н/Д: Феникс -2008

4. Лебедев Л.В., Мнацаканян В.У., Погонин А.А., Скиртладзе А.Г. и др Технология машиностроения: учебник М.:Академия-2011 г.

5. Каталоги инструмента «Прамет», 2014 г.

6. Схиртладзе А.Г. и др. Технология станкостроения Старый Оскол: ТНТ – 2014 г.

7. Схиртладзе А.Г. и др. Производство деталей металлорежущих станков Старый Оскол: ТНТ – 2014 г.

8. Чупина Л.А., Григорьев С.Н., Схиртладзе А.Г. И ДР. Проектирование технологических операций металлообработки Старый Оскол: ТНТ – 2014 г.

# **Дополнительная литература**

9. Жуков Э.Л., Козарь И.И. и др.; Под ред. Мурашкина С.Л Технология машиностроения. Часть II. Проектирование технологических процессов: Учебное пособие /. СПб.: Изд. СПбГПУ, 2003 г.

10. Дерябин А.А. Программирование технологических процессов для станков с ЧПУ. Учебное пособие М:Машиностроение. 1999 .

11. ГОСТ 3.1105-84. Единая система технологической документации. Формы и правила оформления документов общего назначения

12. ГОСТ3.1404-86. ЕСТД. Формы и правила оформления документов на технологические процессы и операции обработки резанием

13. Гепта Д.П. Курсовое проектирование по дисциплине «Технология машиностроения» Уч. пособие Ростов н/Д:Издательский центр ДГТУ -2005 г

14. Колесов И.М. Основы технологии машиностроения. Учебник /М.: Машиностроение, 2001 г.

15. Обработка металлов резанием. Справочник технолога под редакцией А. А. Панова. М:,2-е изд, 784 стр. , Машиностроение. 2004 г.

16. Панов А.А. Обработка металлов резанием. Справочник технолога. М.:Машиностроение, 2004 г.

17. Режимы резания для токарных и сверлильно-фрезерно-расточных станков с числовым программным управлением. Справочник под редакцией В.И. Гузеева – М.: Машиностроение, 2005 г.

18. Серебреницкий П.П. Программирование для автоматизированного оборудования Учебное пособие М,: Высш шк, 2003 г.

19. Справочник технолога машиностроителя, том 1,2 под редакцией А.Г.Косиловой и Р.К.Мещерякова. М.: Машиностроение. 2003 г.

20. Схиртладзе А.Г., Пульбере А.И. и др. Технологические регламенты процессов механической обработки и сборки в машиностроении. Учебное пособие. – Тирасполь. 2005г.

21. Экономическое обоснование выбора заготовок при проектировании технологических процессов механической обработки. Метод. рук. Ростов н/Д: РИСХМ, 2003 г.

Приложение 1

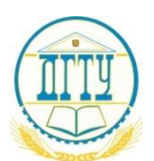

### МИНИСТЕРСТВО ОБРАЗОВАНИЯ И НАУКИ РОССИЙСКОЙ ФЕДЕРАЦИИ

#### **ФЕДЕРАЛЬНОЕ ГОСУДАРСТВЕННОЕ БЮДЖЕТНОЕ ОБРАЗОВАТЕЛЬНОЕ УЧРЕЖДЕНИЕ ВЫСШЕГО ОБРАЗОВАНИЯ «ДОНСКОЙ ГОСУДАРСТВЕННЫЙ ТЕХНИЧЕСКИЙ УНИВЕРСИТЕТ» ТЕХНОЛОГИЧЕСКИЙ ИНСТИТУТ (ФИЛИАЛ) ДГТУ в г. Азове**

Факультет среднего профессионального образования Кафедра Технология машиностроения

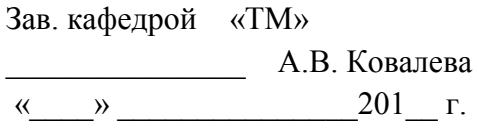

#### **ЗАДАНИЕ**

на дипломный проект

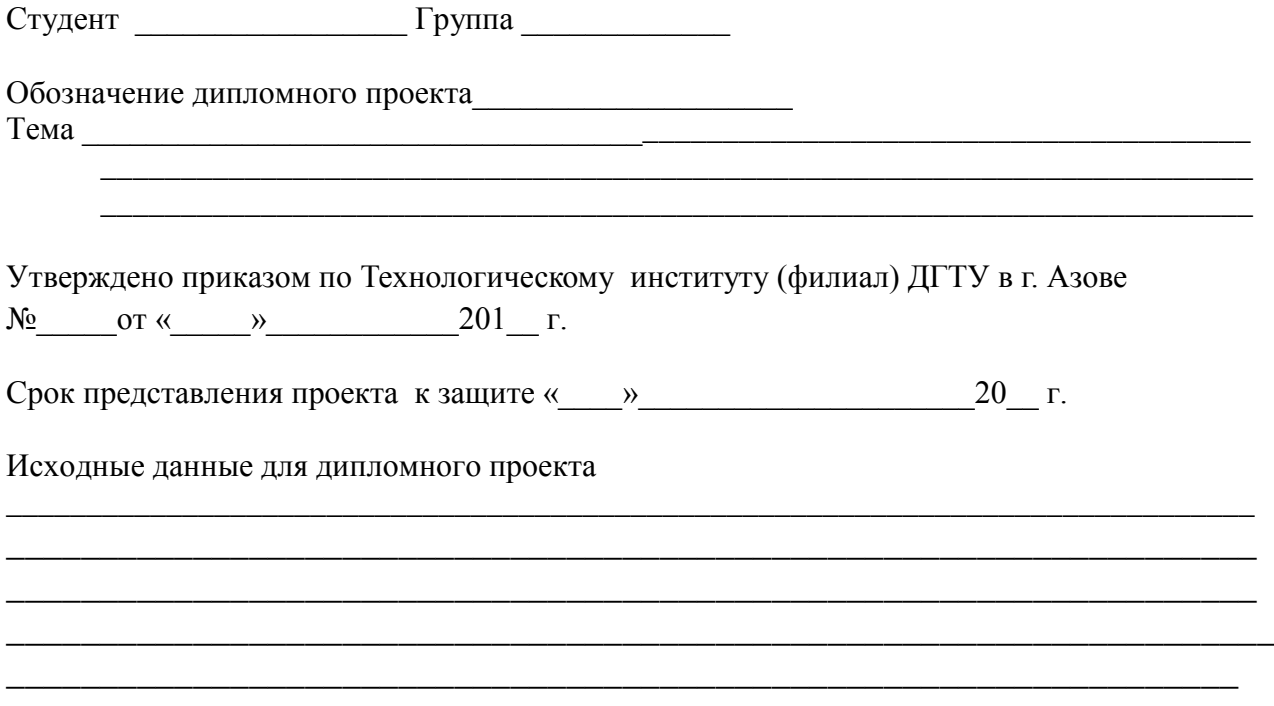

Содержание пояснительной записки

ВВЕДЕНИЕ:

1 Аналитическая часть

1.1 Описание конструкции и назначения детали

1.2 Характеристика материала и применяемых методов термической обработки

1.3 Анализ технических требований и норм точности и их соответствие служебному назначению

1.4 Анализ технологичности конструкции детали

2 Технологическая часть

2.1Определение типа производства и размера партии

2.2 Выбор вида заготовки и ее конструирование

2.3 Разработка вариантов плана обработки поверхностей детали

2.4 Проектирование маршрутной и операционной технологии

2.5 Обоснование выбора технологических баз

2.6 Выбор оборудования и его характеристика

2.7 Выбор технологической оснастки

2.8 Аналитический расчет припусков и межоперационных размеров заготовки

2.9 Расчет режимов резания

2.10 Расчет норм времени

3 Проектирование операций на станках с ЧПУ

4. Определение суммарной погрешности обработки

5 Проектирование мерительного инструмента

6 Проектирование рабочего места станочника

7 Экономическое обоснование проекта

8 Мероприятия по охране труда и окружающей среды

Заключение

Список использованных источников.

Комплект технологической документации на единичный технологический процесс механической обработки детали

Управляющая программа на обработку детали

Спецификация

Перечень графического материала

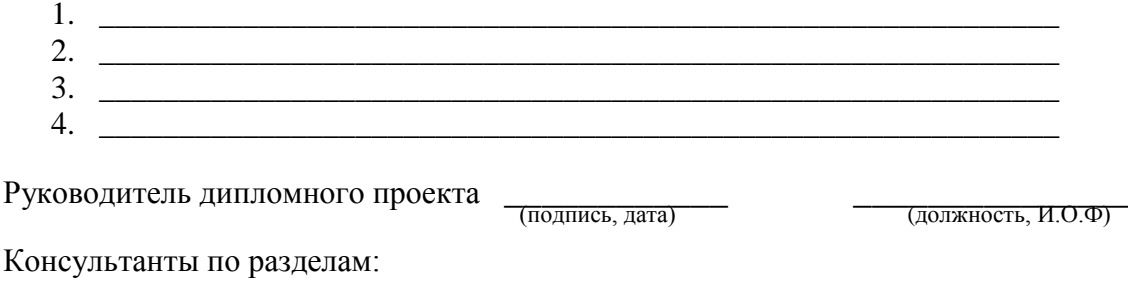

Ko

Председатель предметноцикловой комиссии

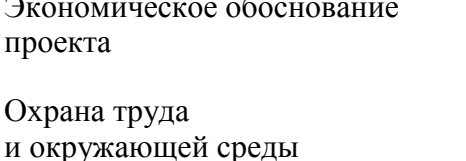

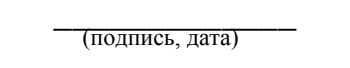

(подпись, дата)

(подпись, дата)

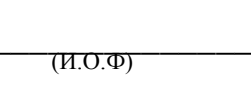

 $($ *H*.O. $\Phi$  $)$ 

(должность, И.О.Ф)

(должность, И.О.Ф)

Задание принял к исполнению (подпись, дата)

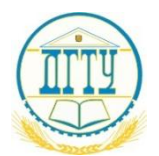

# МИНИСТЕРСТВО ОБРАЗОВАНИЯ И НАУКИ РОССИЙСКОЙ ФЕДЕРАЦИИ

# **ФЕДЕРАЛЬНОЕ ГОСУДАРСТВЕННОЕ БЮДЖЕТНОЕ ОБРАЗОВАТЕЛЬНОЕ УЧРЕЖДЕНИЕ ВЫСШЕГО ОБРАЗОВАНИЯ «ДОНСКОЙ ГОСУДАРСТВЕННЫЙ ТЕХНИЧЕСКИЙ УНИВЕРСИТЕТ» ТЕХНОЛОГИЧЕСКИЙ ИНСТИТУТ (ФИЛИАЛ) ДГТУ в г. Азове**

Факультет среднего профессионального образования Кафедра Технология машиностроения

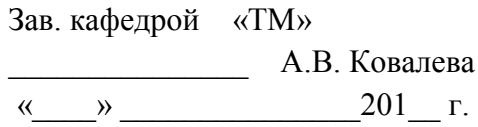

# **ПОЯСНИТЕЛЬНАЯ ЗАПИСКА**

к дипломному проекту на тему:

# ПРОЕКТИРОВАНИЕ ТЕХНОЛОГИЧЕСКОГО ПРОЦЕССА ИЗГОТОВЛЕНИЯ ДЕТАЛИ «ВАЛ»

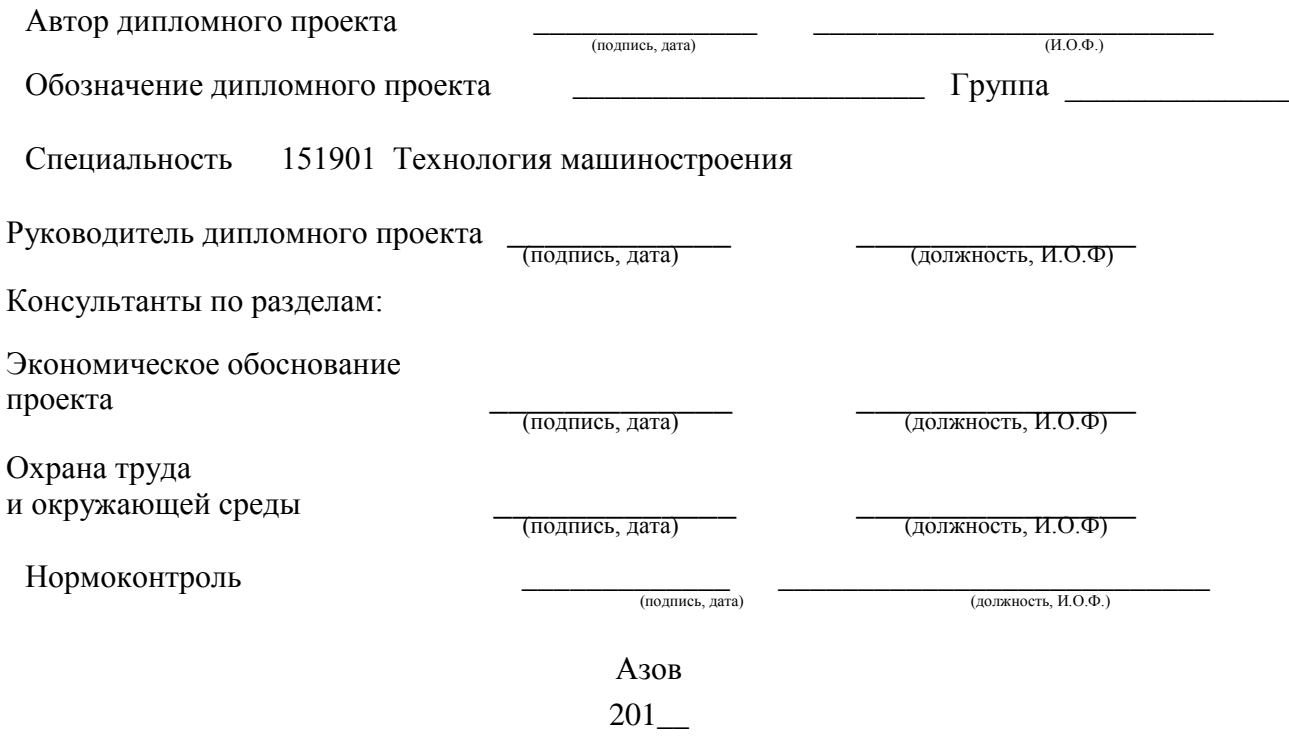

Приложение 3

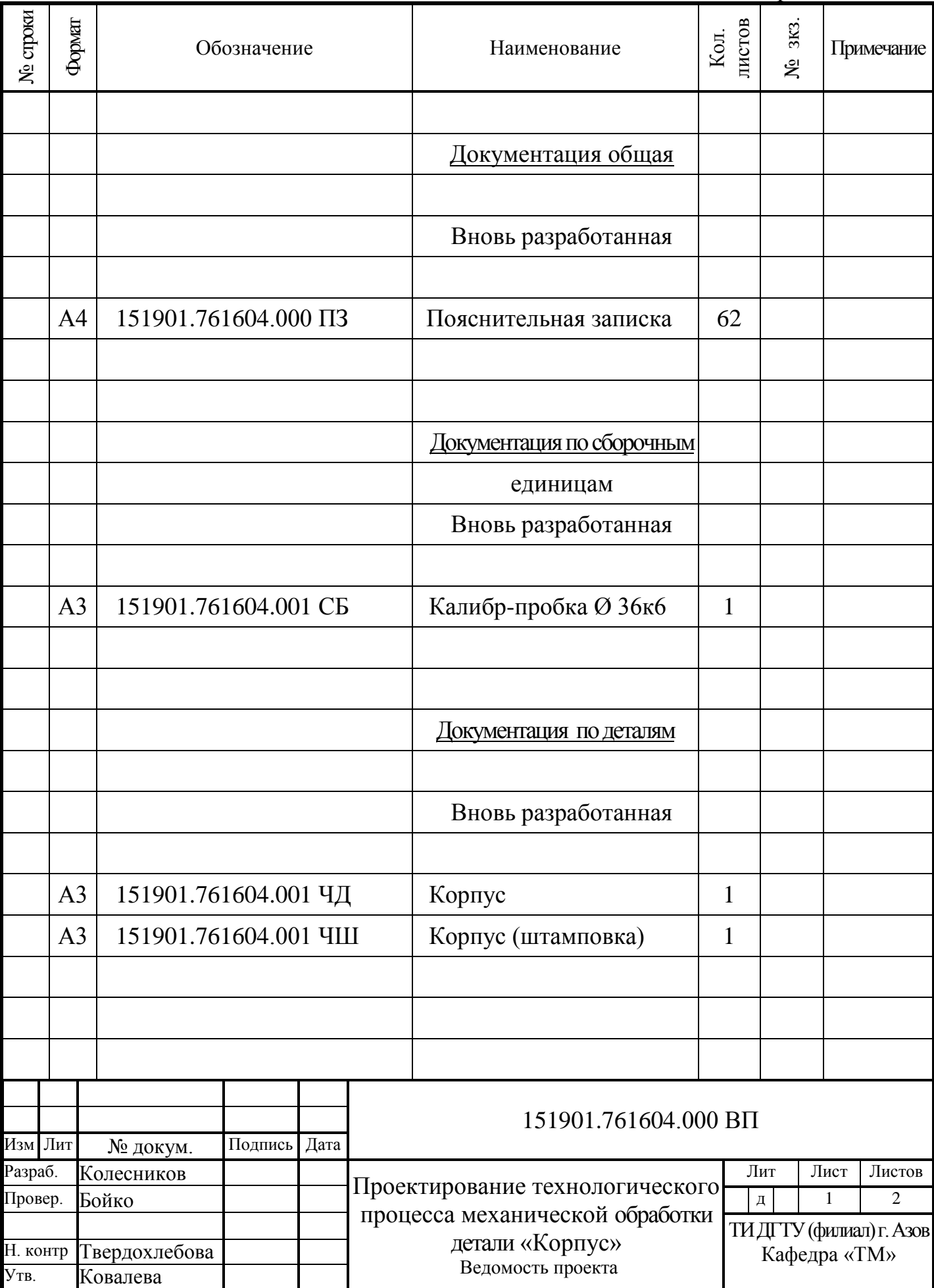

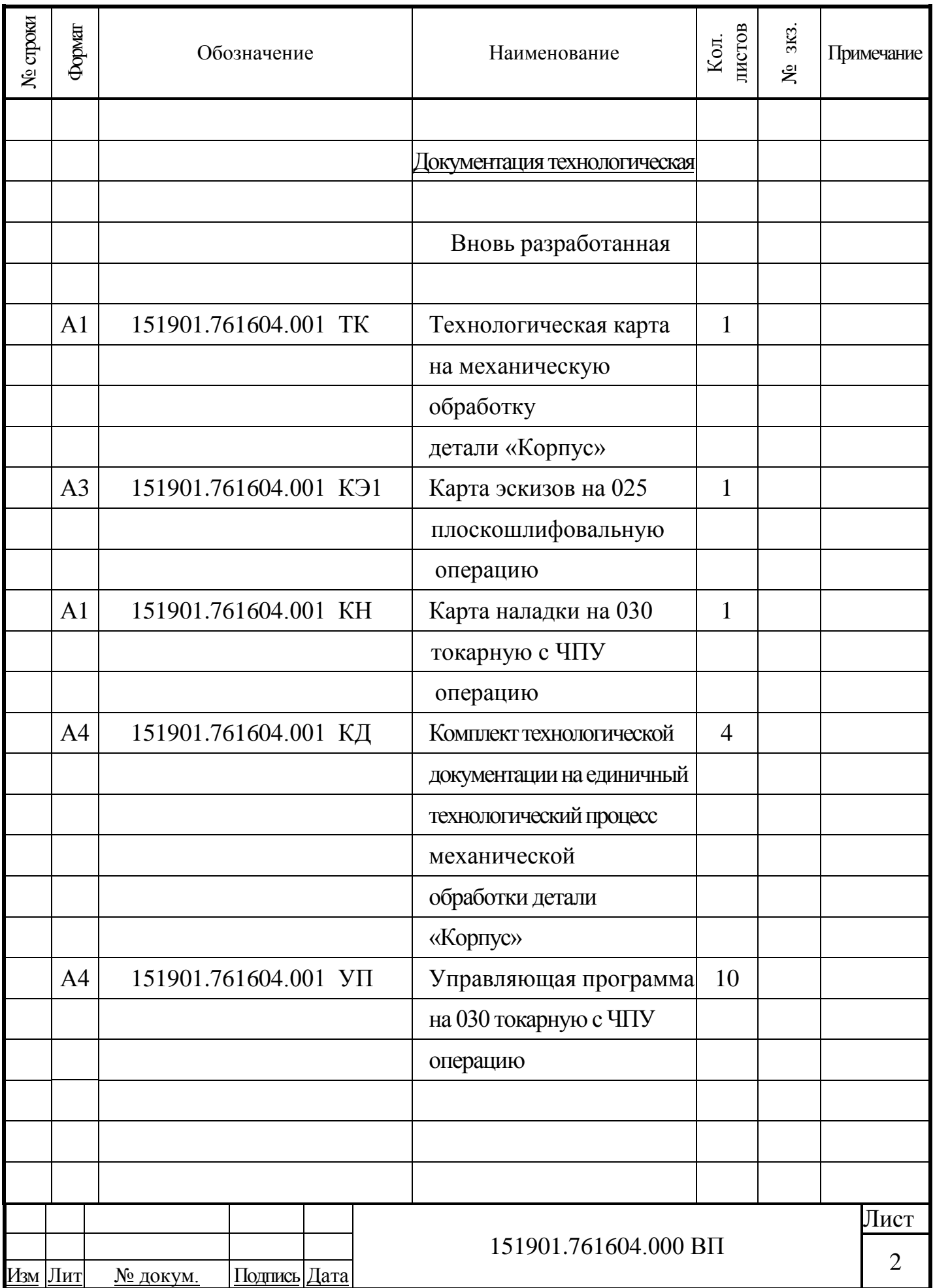

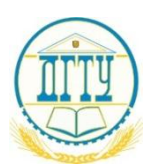

# МИНИСТЕРСТВО ОБРАЗОВАНИЯ И НАУКИ РОССИЙСКОЙ ФЕДЕРАЦИИ

# ФЕДЕРАЛЬНОЕ ГОСУДАРСТВЕННОЕ БЮДЖЕТНОЕ ОБРАЗОВАТЕЛЬНОЕ УЧРЕЖДЕНИЕ ВЫСШЕГО ОБРАЗОВАНИЯ «ДОНСКОЙ ГОСУДАРСТВЕННЫЙ ТЕХНИЧЕСКИЙ УНИВЕРСИТЕТ» ТЕХНОЛОГИЧЕСКИЙ ИНСТИТУТ (ФИЛИАЛ) ДГТУ в г. Азове

# **ОТЗЫВ**

#### руководителя на выпускную квалификационную работу

(Ф.И.О. студента)

(наименование темы ВКР по приказу)

представленной к защите по специальности 151901 Технология машиностроения

 $\frac{1}{\sqrt{1}}$  (текст отзыва)

 $(H.O.\Phi)$ (должность) (подпись)  $\rightarrow$  201  $\Gamma$ .  $\left\langle \left\langle \right\rangle \right\rangle$